## **How To Download Adobe Photoshop 7.0 In Windows 10 NEW!**

Cracking Adobe Illustrator is a bit more involved, but it can be done. First, you'll need to download a program called a keygen. This is a program that will generate a valid serial number for you, so that you can activate the full version of the software without having to pay for it. After the keygen is downloaded, run it and generate a valid serial number. Then, launch Adobe Illustrator and enter the serial number. You should now have a fully functional version of the software. Just remember, cracking software is illegal and punishable by law, so use it at your own risk.

## [Download](http://xtraserp.com/ZG93bmxvYWR8dEk4TjJwM2FueDhNVFkzTWpVNU1qVTNOSHg4TWpVNU1IeDhLRTBwSUZkdmNtUndjbVZ6Y3lCYldFMU1VbEJESUZZeUlGQkVSbDA/dimpling.feha/UGhvdG9zaG9wIDIwMjIgKFZlcnNpb24gMjMuNC4xKQUGh/toyo.rear.unspecified.tonus)

Most of the updates weren't as good as promised and it often seemed that they suddenly decided that LR5.2 would never have sound or something else that would cause headaches for most users. It really seems like Adobe is not trying very hard to do the users a real service. Plus the new video tutorials seem to think that the guru class should be left alone to amaze their students with their supposed things. I'm all for having the tutorials on their own web site but on a users section of the Adobe site they should be using the thousands of beginners who are excited to get the tutorials. By the way, on the performance front, Lightroom 5 supports multithreaded pre-compiles to help you process images more quickly. I believe this optimization applies only to the import, though I would love to be proved wrong. In addition to shared caches, the latest version of Adobe's software adds Fuzzy-Search. I haven't noticed much difference in photo-by-photo workflow, except perhaps that Cut & Paste in Lightroom

now seems a bit faster. While you're working with multiple folders, Lightroom 5 now supports non-linear navigation in the sharing workflow, which is a nice addition. I'm less sure how I'm going to like the new options for RAW files and JPEGs here. You don't select images based on file types in Lightroom 5, which is nice because the Workflow Options are deceptively deep. There is also an excellent tutorial, which you can access from within Lightroom without having to leave it for good. Thanks also go to Matt Kennedy, who also runs TheDarkRoom.com, for creating this excellent tutorial. I could really do with a copy of Matt's tutorial to get me through the sometimes-tedious learning curve associated with Lightroom. That said, although I find the tutorial helpful, I'm still not clear about how it works with a RAW workflow. I suppose I should make it plain that I'm still on the road to mastering Lightroom. I've been trying, like many others, to complete the tutorial. Matt's advice of saving every little moment of frustration, and keeping that stress level to a minimum, continues to resonate with me. I'm sorry it's taken me so long to finish the tutorial. With all that said, I'm still trying to create a workflow that is just as efficient and effective as the one I previously had, and in my haste to do this, I've missed some minor details in these early Lightroom 5 reviews. So this is just an overview of some of the highlights. In the coming weeks I will report more detail on my own. Follow along in the Lightroom blog, or online at Flickr or at my blog, The Digital Negative. Your comments are always welcome!

## **Photoshop 2022 (Version 23.4.1) Free License Key Torrent WIN + MAC x32/64 {{ finaL version }} 2022**

Adobe Photoshop is a must buy for photography enthusiasts. This software is designed for the professional photographer as well as digital artists and designers. Using the selection tools, you can perform specific editing operations to the image file. If you like to 'customize' photos and make them look better that's where Photoshop Elements

comes in; this program is more than just a pretty face. It also includes features that will make your photos more enjoyable to look at. One such feature is the 'scratch and watermark' function. When doing a photo shoot, sometimes you would like to have your friends and family sign their photos in a personal or business way. It's also great for those times when you are headlining at a party and want to have your face or name written somewhere on the picture. Using Photoshop Elements, you can now quickly add a 'scratch and watermark' where your friends or family can sign the photo. For \$4.99, you can also choose to place a logo on a photo and pay a few dollars to also put your name on that same photo. Once you purchase the 'scratch and watermark' or 'add logo and name' module, use the small icons on the bottom left/right of the screen to select your desired home screen. You can find more tutorials on using Photoshop Elements on YouTube and Google. Each photo that you or your friends have taken can easily have both a scratch and watermark or have a logo added. **Easier customization:** While Photoshop Elements may not compete with the professional programs that are targeted for design or photo editing, a power user will be pleased to know that it's quite easy to make even the worst of photos look good. From the welcome splash, to the various different types of tools, Elements is a great place to start when working with digital photos. You have access to one of the best photo editing applications on the market and all of the tools are incredibly easy to understand even when the lesson is over. For those photographers interested in doing a little bit of in-camera editing, Elements is an excellent tool to mess around. You can now use this same application that creative people used while shooting their own pictures, and you can do it today. e3d0a04c9c

## **Photoshop 2022 (Version 23.4.1)With Serial Key Hacked 2023**

Photoshop users have always had the ability to design and edit vector-based objects in Adobe's desktop software, but until now, you could only do so on the spot. With the release of Photoshop 24.0, you can now pre-render and place single or multi-layered Photoshop vector objects in a layout and then build a layered PSD. The newly introduced Layered PSD format is more stable for designers, and the ability to prerender and place objects offers the flexibility and ease of use not typically found in plugins. With this prerender option available to designers, the approach and design workflow will improve, especially when working on web design. Working with the layer options in Photoshop has always been a chore to navigate. To be clear, it is not a lack of layer tools, as Adobe does have some of the best tools and in many ways the best software in this category available. It is lack of options you had to view layers. Today, we are introducing an completely revamped Layers panel, bringing in the best of Web Designer's Photoshop toolset to continue to add more visualization options and get you more in control of how you want to layer your work. Whether you're designing interactive website layouts or relaying stories and characters to the HiDef screen, onscreen graphics and effects have long been an essential facet of a great product. Today, we're excited to introduce a new type of video-based Photoshop effects that can be applied to an entire page. With our new Fill effect, you can use any application's pre-built gradient presets — no sharp tool required. You can also change the masking area, and with our new Pour Effects panel, show hard-to-articulate interactions between masks and objects, all with your own brushes. You can even preview the effect on-screen before applying to ensure your effect looks as intended.

how to download adobe photoshop mac how to download adobe photoshop in mobile how to download adobe photoshop on my laptop how to download adobe photoshop on mac for free 2020 how to download adobe photoshop mix how to download adobe

photoshop cs5 for free mac full version how to download adobe photoshop for free malayalam how to download adobe photoshop cs6 for free mac how to download adobe photoshop on my pc how much does it cost to download adobe photoshop

The Adobe Creative Cloud version consists of Photoshop CC working environment and software to access by users in the internet. This is an easy to use software which comes with all the most-popular Photoshop tools. There are some featured functions for users especially. Such as the ability to simplify the editing process, the app comes with a friendly UI. It comes with some smart tools to help designers to work quickly and efficiently. The main product offered by the company has been tried by many users. For those, who really need an identity change in their images, Photoshop has introduced the Adjustment Panel to the users. It has been designed to enhance the editing process. This panel has some smart tools to edit your images. Though it is been designed for the users but it has some drawback also. It has paid the users for the time of registering. The most recent application of the Adobe Photoshop family is Adobe Photoshop express. It is the most basic form of the software. Though Adobe Photoshop express is the basic form, but the main advantages of using Photoshop express are it has the excellent desktop sharing feature, photo compressing capability and sharing feature. When a script is loaded, it is rendered e.g. if the script is defined in a file that has been placed into a folder named \*Content Libraries\*. So there are three advantages in defining scripts in this manner:

- The script is configured immediately during application launch, even before the user edits the script.
- The script is rendered after every page save, even if the script doesn't change. This has a huge advantage if the script is longer, or masks out a large part of the image.
- If the script is re-executed, the defined elements are retained, so the script is rendered multiple times.

Some of the features that you are going to window over include abutting images,

changing the background color, adjusting the levels of color, details in the shadows, creating a white out or even removing several elements from an image. There are other features that you come to understand as the editing process continues. You can use commands that you already understand to save the time that you will need when editing out specific colors or other details. You can make changes to the color or shades of the image in sections for the most optimal results. The various editing operations are mostly easier in Photoshop. But that doesn't mean that you won't get new features -- or more changes in the future. Cropping lets you change the size or shape of your photograph and move it into a corner of your photo editor window. That means that you can resize an image without altering the proportions of its pixels. The crop tool replaces the rectangular crop tool that was in Adobe Photoshop in earlier versions. Using the crop tool, you can crop out parts of the image, and then clear the parts you don't want. You can also crop in different ways, such as organically. LOS ANGELES--(BUSINESS WIRE)-- Today, Adobe(R) (Nasdaq:ADBE) announced at Adobe MAX – the world's largest creativity conference – new innovations in Photoshop that make the world's most advanced image editing application even smarter, more collaborative and easier to use across surfaces. Photoshop Elements lets you apply more than 40 exciting and sophisticated app or web filters. With these filters, you will enhance the look of your photos and graphics. You will view your filters on the app's filters list. Keep enhancing your photos by applying various filters and enhancing the quality of your photos. You will see the results right away.

- <https://zeno.fm/radio/elixxier-set-a-light-3d-studio-crack>
- <https://zeno.fm/radio/ansys-14-magnitude-license-generator-53>
- <https://zeno.fm/radio/epson-l800-utility-serial-key-keygen>
- <https://zeno.fm/radio/builtworks-solidworks-torrent>
- <https://zeno.fm/radio/cm93-v2-download>
- <https://zeno.fm/radio/tr-jain-economics-pdf-63>
- <https://zeno.fm/radio/assassins-creed-3-skidrow-crack-1-01instmank>
- <https://zeno.fm/radio/monkey-quest-download-full-version>
- <https://zeno.fm/radio/alice-in-wonderland-2010-brrip-720p-hindi-english-dual-audio>

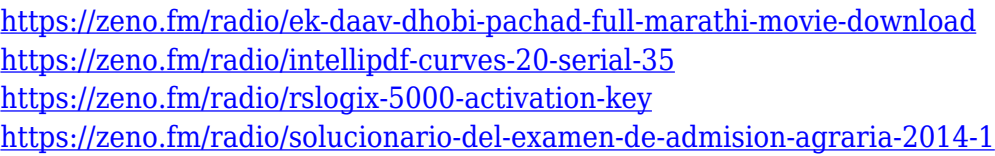

The Adobe Creative Suite provides a cost-effective way to create complete marketing that is client and brand-centric. It contains all the Content creation, delivery and management tools to bring your web presence to life. It includes Adobe Photoshop, Adobe InDesign, Adobe Premiere Pro, Adobe Illustrator, and more than 150 touchpoint measurement tools. Learn more at: stopdollars.net. With a single license, your clients can use all the tools in the Adobe Creative Suite to make a website or any other content come to life. Get a complete suite of tools with no recurring commitment and no minimum annual fee. CC is a cloud-based product. It works with your device. You can connect to your device through wifi or a cellular connection. The software automatically syncs the data to your device. Adobe Creative Cloud includes a suite of software for creative professionals. Many of these tools are available for free. It gives you access to a set of tools to create your own amazing work. The software have so many features which allow people to create, re-visit, chat, and share. You can create your own content, edit photos and videos, re-visit work, chat, and share work with creative communities. The software will allow you to edit photos, draw, design, and collaborate to create amazing work. It also has cloud sync platform which is used to integrate different data from the device to the software. To see how the app handles different file types and sizes, here's a run-down of the app's supported file extension:

- **PSD, PSDx**: image layers; color presets, gradients, and textures; transparency; layer comps.
- **TIFF, TIFFx**: image layers; color presets, gradients, and textures; transparency; layer comps.
- **PNG**: image layers; transparency; layer comps.
- **PDF**: image layers; PDF layers, page art and effects, and geometry.

[http://www.bevispo.eu/wp-content/uploads/2023/01/Photoshop-2021-Version-224-Activation-Code-For-Mac-and-W](http://www.bevispo.eu/wp-content/uploads/2023/01/Photoshop-2021-Version-224-Activation-Code-For-Mac-and-Windows-New-2022.pdf) [indows-New-2022.pdf](http://www.bevispo.eu/wp-content/uploads/2023/01/Photoshop-2021-Version-224-Activation-Code-For-Mac-and-Windows-New-2022.pdf)

<https://practicalislam.online/wp-content/uploads/2023/01/3d-Lut-File-Photoshop-Download-Free-BEST.pdf> [https://lexcliq.com/how-to-download-photoshop-for-free-for-pc-\\_top\\_/](https://lexcliq.com/how-to-download-photoshop-for-free-for-pc-_top_/) <https://kufm.net/wp-content/uploads/2023/01/volyglo.pdf> [https://supportingyourlocal.com/wp-content/uploads/2023/01/Download-free-Photoshop-2021-Version-2243-With-](https://supportingyourlocal.com/wp-content/uploads/2023/01/Download-free-Photoshop-2021-Version-2243-With-License-Code-2023.pdf)[License-Code-2023.pdf](https://supportingyourlocal.com/wp-content/uploads/2023/01/Download-free-Photoshop-2021-Version-2243-With-License-Code-2023.pdf) <https://gretchenscannon.com/2023/01/02/photoshop-hair-brushes-abr-free-download-better/> <https://alaediin.com/wp-content/uploads/2023/01/cailav.pdf> [https://tourismcenter.ge/wp-content/uploads/2023/01/How-To-Download-Adobe-Photoshop-If-You-Already-Have-A](https://tourismcenter.ge/wp-content/uploads/2023/01/How-To-Download-Adobe-Photoshop-If-You-Already-Have-An-Account-PATCHED.pdf) [n-Account-PATCHED.pdf](https://tourismcenter.ge/wp-content/uploads/2023/01/How-To-Download-Adobe-Photoshop-If-You-Already-Have-An-Account-PATCHED.pdf) <https://sultan-groups.com/wp-content/uploads/2023/01/kursbit.pdf> [https://townofcatalina.com/wp-content/uploads/2023/01/Photoshop\\_2021\\_Version\\_2241.pdf](https://townofcatalina.com/wp-content/uploads/2023/01/Photoshop_2021_Version_2241.pdf) [https://the-chef.co/wp-content/uploads/2023/01/adobe-photoshop-cc-2014-download-with-serial-key-win-mac-202](https://the-chef.co/wp-content/uploads/2023/01/adobe-photoshop-cc-2014-download-with-serial-key-win-mac-2022.pdf) [2.pdf](https://the-chef.co/wp-content/uploads/2023/01/adobe-photoshop-cc-2014-download-with-serial-key-win-mac-2022.pdf) <http://it-sbo.com/wp-content/uploads/2023/01/Tutorial-Download-Photoshop-INSTALL.pdf> <https://amtsilatipusat.net/wp-content/uploads/2023/01/damikai.pdf> [https://jyotienterprises.net/wp-content/uploads/2023/01/Adobe-Photoshop-CS5-Cracked-Serial-Number-X64-2022](https://jyotienterprises.net/wp-content/uploads/2023/01/Adobe-Photoshop-CS5-Cracked-Serial-Number-X64-2022.pdf) [.pdf](https://jyotienterprises.net/wp-content/uploads/2023/01/Adobe-Photoshop-CS5-Cracked-Serial-Number-X64-2022.pdf) <https://vir-expo.com/wp-content/uploads/2023/01/coluniq.pdf> [https://0kla5f.p3cdn1.secureserver.net/wp-content/uploads/2023/01/Adobe-Photoshop-EXpress-Download-License](https://0kla5f.p3cdn1.secureserver.net/wp-content/uploads/2023/01/Adobe-Photoshop-EXpress-Download-License-Code-Keygen-With-Licence-Key-WIN-MAC-2022.pdf?time=1672661845) [-Code-Keygen-With-Licence-Key-WIN-MAC-2022.pdf?time=1672661845](https://0kla5f.p3cdn1.secureserver.net/wp-content/uploads/2023/01/Adobe-Photoshop-EXpress-Download-License-Code-Keygen-With-Licence-Key-WIN-MAC-2022.pdf?time=1672661845) [https://www.qmajd.com/wp-content/uploads/2023/01/Download-free-Adobe-Photoshop-2022-Version-2341-Free-R](https://www.qmajd.com/wp-content/uploads/2023/01/Download-free-Adobe-Photoshop-2022-Version-2341-Free-Registration-Code-With-Keygen-3264bit.pdf) [egistration-Code-With-Keygen-3264bit.pdf](https://www.qmajd.com/wp-content/uploads/2023/01/Download-free-Adobe-Photoshop-2022-Version-2341-Free-Registration-Code-With-Keygen-3264bit.pdf) <https://omidsoltani.ir/347642/adobe-photoshop-cs6-tutorial-in-urdu-pdf-free-download-link.html> <http://mysleepanddreams.com/?p=40475> <https://assetmanagementclub.com/wp-content/uploads/2023/01/ellakac.pdf> [http://milanochronicles.com/wp-content/uploads/2023/01/Download-Adobe-Photoshop-CS6-With-Keygen-Full-Pro](http://milanochronicles.com/wp-content/uploads/2023/01/Download-Adobe-Photoshop-CS6-With-Keygen-Full-Product-Key-x3264-2022.pdf) [duct-Key-x3264-2022.pdf](http://milanochronicles.com/wp-content/uploads/2023/01/Download-Adobe-Photoshop-CS6-With-Keygen-Full-Product-Key-x3264-2022.pdf) <https://healthyimprovementsforyou.com/how-to-download-adobe-photoshop-for-free-youtube-hot/> <https://swisshtechnologies.com/free-download-master-photoshop-cs3-work/> <https://endlessorchard.com/how-to-download-photoshop-fonts-for-free-portable/> <https://linesdrawn.org/coming-soon/> [https://yepcul.com/wp-content/uploads/2023/01/Photoshop\\_CS6.pdf](https://yepcul.com/wp-content/uploads/2023/01/Photoshop_CS6.pdf) [https://www.qmajd.com/wp-content/uploads/2023/01/Adobe\\_Photoshop\\_2022\\_Version\\_230-1.pdf](https://www.qmajd.com/wp-content/uploads/2023/01/Adobe_Photoshop_2022_Version_230-1.pdf) <https://www.netcolf.it/wp-content/uploads/2023/01/keilelm.pdf> <http://milanochronicles.com/adobe-photoshop-cc-2015-download-free-activation-key-mac-win-2023/> <https://www.webcard.irish/how-to-download-photoshop-cs5-install/> <https://ameppa.org/2023/01/02/adobe-photoshop-lightroom-5-download-full/> <https://asu-bali.jp/wp-content/uploads/2023/01/darvass.pdf> [https://umbo-avis.fr/wp-content/uploads/2023/01/Adobe-Photoshop-2022-version-23-Product-Key-Full-Activation-](https://umbo-avis.fr/wp-content/uploads/2023/01/Adobe-Photoshop-2022-version-23-Product-Key-Full-Activation-X64-2023.pdf) [X64-2023.pdf](https://umbo-avis.fr/wp-content/uploads/2023/01/Adobe-Photoshop-2022-version-23-Product-Key-Full-Activation-X64-2023.pdf)

<https://kundeerfaringer.no/wp-content/uploads/2023/01/manibam.pdf> <https://xn--80aagyardii6h.xn--p1ai/adobe-photoshop-cc-2019-version-20-download-activation-code-2022/> [https://mondetectiveimmobilier.com/wp-content/uploads/2023/01/Download-free-Photoshop-2022-version-23-Full-](https://mondetectiveimmobilier.com/wp-content/uploads/2023/01/Download-free-Photoshop-2022-version-23-Full-Version-X64-2022.pdf)[Version-X64-2022.pdf](https://mondetectiveimmobilier.com/wp-content/uploads/2023/01/Download-free-Photoshop-2022-version-23-Full-Version-X64-2022.pdf) <http://trungthanhfruit.com/wp-content/uploads/2023/01/hunnikk.pdf> <https://lexcliq.com/photoshop-2021-version-22-5-with-licence-key-free-registration-code-x64-2022/> <http://www.jobverliebt.de/wp-content/uploads/lazchan.pdf> [https://vendredeslivres.com/wp-content/uploads/2023/01/Gold-Text-Effect-In-Photoshop-Free-Download-WORK.p](https://vendredeslivres.com/wp-content/uploads/2023/01/Gold-Text-Effect-In-Photoshop-Free-Download-WORK.pdf)

[df](https://vendredeslivres.com/wp-content/uploads/2023/01/Gold-Text-Effect-In-Photoshop-Free-Download-WORK.pdf)

There is a huge selection of software in the Photoshop software category. If you are looking for the best photoshop software for free, the online app of Photoshop could be for you. There is no cost for this program and most of the features are the same. No customer support is available for this software. However, it is both easy to use and supports batch and undo features, which means you can drag and drop all your photos into the software. One of the popular software, Adobe Photoshop is Photoshop is one of the most favorite software. It is used worldwide by graphic designers, web designers, innovators and other professionals for their design needs. Designers use Photoshop to create stunning websites, apps, logos, and other multimedia content. However, Photoshop is not for everyone, since it is not an easy software to learn. Photoshop CC is the first update of the powerful Adobe Photoshop. This update provides a set of new features, which enhance the user experience and the overall product. Among those, the new automation and animation features allow you to create better animations, while the new artboard features let you work with multiple artboards on one canvas. Accordingly, the new adjustment features allow you to apply various adjustments in an easy way. The old timers are extremely upset with the fact that after the Adobe Photoshop 7, Photoshop CS 6 is not able to open and edit documents on the 24-bit capable computers. But, there are still some software vendors like CS5.6 can open and edit the old documents containing 24-bit colors. But, in case of 24-bit capable newer systems, Adobe Photoshop CS6 and CS7 can open your Photoshop files.